$12011$  $31268k$ EBMETTAHY БЛЛБЛМЫНЫІН,  $\begin{bmatrix} 1 \\ 2 \end{bmatrix}$ T a  $\mathbf{p}$ M  $\mathbf X$ Ы

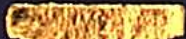

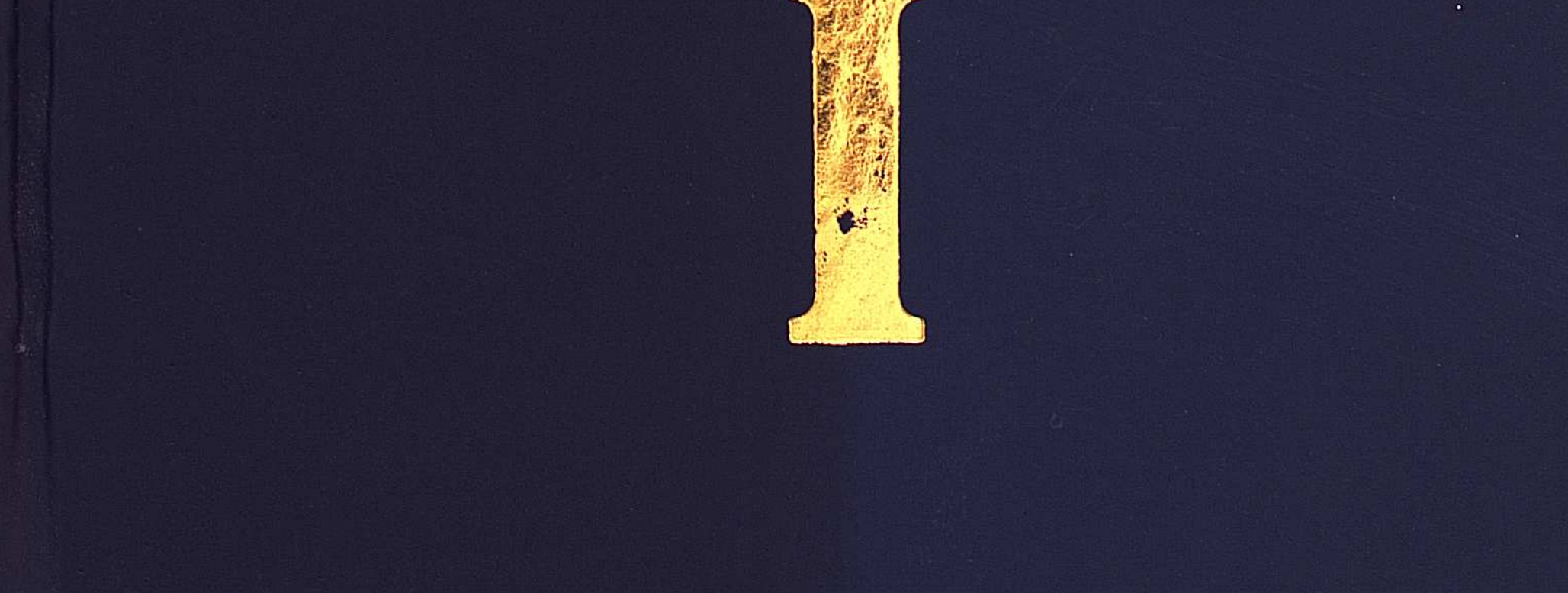

## **МАЗМҰНЫ**

 $\mathcal{L}^{\text{max}}_{\text{max}}$  and  $\mathcal{L}^{\text{max}}_{\text{max}}$ 

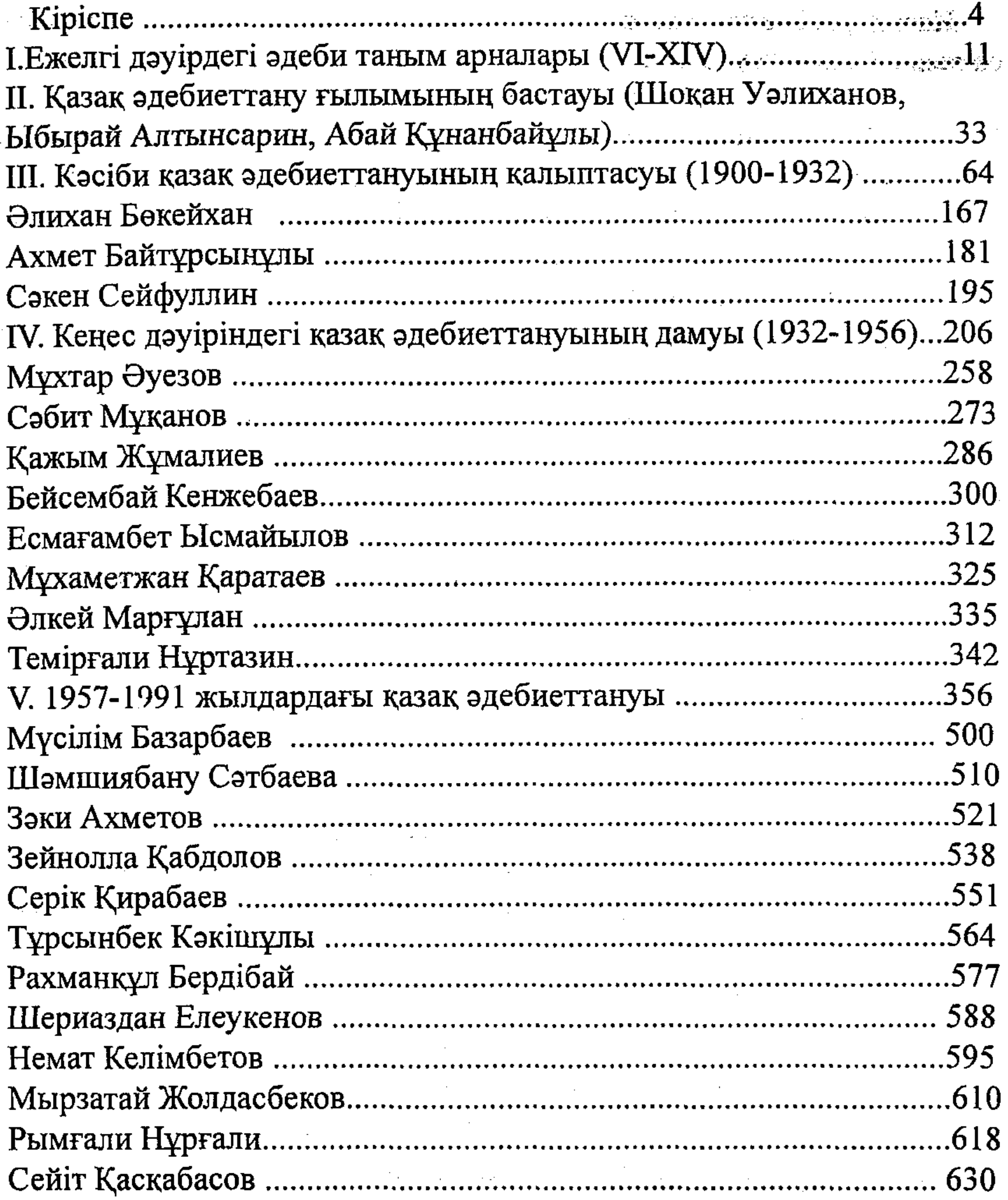

##